PLR.Les Libéraux-Radicaux Secrétariat général Neuengasse 20 Case Postale 6136 CH-3001 Bern

 $\overline{3}$  +41 (0)31 320 35 35 **<sup>●</sup>** www.plr.ch **⊠** info@plr.ch /plr.lesliberauxradicaux @PLR\_Suisse

# **Corporate identity – Manuel**

Une image uniforme du PLR.Les Libéraux-Radicaux

# **1. Général**

Grâce à son graphisme clair et uniforme, le PLR.Les Libéraux-Radicaux est reconnu dans toute la Suisse. Il permet à l'électeur de comprendre rapidement, de qui il s'agit et pour quoi le PLR s'engage. Les présidents des partis cantonaux ont décidé en 2014 de maintenir une image uniforme du PLR et de ne pas modifier l'identité graphique du parti. C'est la raison pour laquelle les partis cantonaux, les sections et les candidats sont priés de se tenir aux instructions relatives à l'image du PLR. Vous trouverez ci-dessous les instructions à respecter pour maintenir l'uniformité de l'image du PLR :

# **2. Usage du nom**

- **›** Lors de la première utilisation du terme « PLR.Les Libéraux-Radicaux » dans un texte, il doit être rédigé en toutes lettres. L'abréviation est utilisée les fois suivantes. C'est-à-dire :
	- **›** Dans le titre : PLR.Les Libéraux-Radicaux doit être écrit en toutes lettres, sauf si la longueur de la phrase ne le permet pas.
	- **›** Dans le chapeau : PLR.Les Libéraux-Radicaux doit également figurer en toutes lettres lors de la première utilisation (indépendamment du titre).
	- **›** Dans le texte : PLR.Les Libéraux-Radicaux doit aussi figurer en toutes lettres lors de la première utilisation (indépendamment du titre et du chapeau). Employer l'abréviation « PLR » par la suite (l'utilisation continue de PLR.Les Libéraux-Radicaux est tout de même autorisée pour des raisons stylistiques)
- **›** Utiliser l'article lorsque l'on parle du parti, ex: « **le** PLR.Les Libéraux-Radicaux ».
- **›** PLR.Les Libéraux-Radicaux est un singulier, ex : le PLR.Les Libéraux-Radicaux **refuse**, et non refusent.
- **›** PLR.Les Libéraux-Radicaux est un masculin, ex : le PLR.Les Libéraux-Radicaux a adopté un papier de position. Ainsi, **il** souhaite…

# **3. Logo**

Le logo doit exclusivement être utilisé dans sa version positive, c'est-à-dire dans la version en couleur ou noir et blanc et pas dans sa version négative (être inversé etc.).

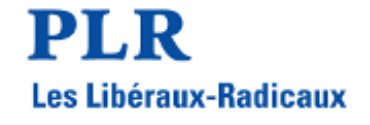

# **3.1. Placement**

Le logo doit être placé en haut à gauche. Cela est valable pour toutes les formes de publications.

### **3.2. Fond et espace**

Le logo doit obligatoirement figurer sur un fond blanc. Si le logo est utilisé sur un document de couleur, le fond du logo doit tout de même être blanc. Afin que le logo soit représentatif des valeurs du parti, son cadre ne doit pas être limité. D'autres images, textes ou logos ne doivent pas être placés autour. L'espace est défini par la hauteur des lettres « PLR » (qui sont de la taille du logo).

# **3.3. Taille minimum**

Le logo peut être agrandi autant que souhaité. Le cas contraire n'est pas valable, étant donné que la police n'est plus lisible si la taille du logo est inférieure à 2cm.

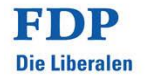

PLR I Liberali Radicali

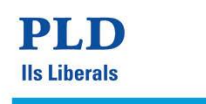

# **4. Tampon**

Le tampon « Parti libéral-radical, l'original » peut être utilisé, mais n'est pas obligatoire. Il peut être placé librement sur les documents, mais son emplacement optimal est en haut à droite, à la même hauteur que le logo. Veuillez noter que l'ancienne croix tridimensionnelle ne doit plus être utilisée.

# **5. Photos et images**

Lors de l'utilisation de photos de personnes sur les affiches, sur les flyers ou sur les autres documents imprimés, il est important que les portraits figurent sur fond blanc. Un fond de couleur tout comme des décors ou des paysages sont à éviter. En revanche, les portraits doivent être en couleur. Le cadrage doit s'arrêter au niveau de la poitrine. Il est possible également d'utiliser des photos montrant tout le buste de la personne.

Lors de l'utilisation de photos de personnes, les points suivants doivent être respectés :

### **5.1. Placement libre:**

Les photos doivent figurer sur fond blanc (teinte 0%)

### **5.2. Résolution:**

Les images doivent comporter une résolution de 5000x5000 pixels, afin de garantir la meilleure qualité d'image possible.

### **5.3. Echelle des couleurs:**

Veuillez utiliser CYMK ou RGB comme échelle des couleurs.

### **6. Eléments graphiques**

Les documents imprimés du PLR montrent une matrice très claire de la taille des différents éléments.

#### **6.1. Construction de la matrice**

Pour tous les formats A et F (ex : A3 et F4), sont valables les instructions suivantes pour calculer les espaces qui doivent figurer entre les différents éléments.

Afin d'obtenir les dimensions des marges, il faut diviser la largeur du document par 20.

Exemple:

A4: 210 mm de largeur divisée par 20 = 10.5 mm

A3: 297 mm de largeur divisée par 20 = 14.85 mm

Dans le cas d'une feuille A8 (52 x 74 mm), cela donnerait une marge de 2.6mm. Si l'on place un carré (en rose) de 2.6 x 2.6 mm de dimension dans chaque angle de la feuille, on parvient à trouver les marges 1 et l'épaisseur de la bordure inférieure 2.

Après avoir calculé les marges, on divise l'espace dédié au texte en trois parties 3. Cela permet de définir la largeur du logo. Si l'on agrandit le logo de façon proportionnelle, pour l'adapter à la largeur de l'une des trois parties, on parvient à trouver la hauteur. Placer en dessous un carré d'espacement 1, qui définit les marges qui doivent figurer autour de l'image 3. Le tampon doit être adapté à la taille du logo, c'est-à-dire qu'il doit figurer entre le bord supérieur du logo et le bord inférieur, qui se situe après « Les Libéraux-Radicaux » 4. Une fois la taille du logo définie, on le place en face du logo 4. Il peut également être placé librement sur le document.

La largeur du document divisée par 100 donne l'épaisseur de la ligne de séparation. Pour une feuille A8, cela donnerait : 52mm divisé par 100 = 0.52mm 5.

Les documents imprimés comportent différents éléments qui peuvent être placés librement dans le document. Il s'agit du tampon ou encore des boutons « sortants » ou « liste ».

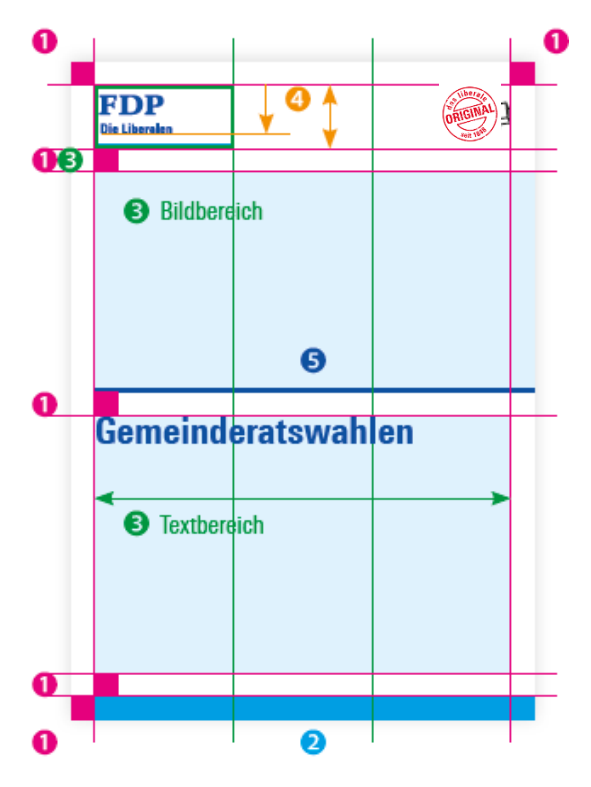

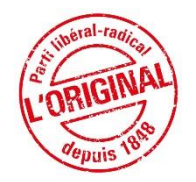

# **7. Tailles et types de police**

# **7.1. Police**

Le PLR utilise uniquement le police "Linotype Univers" dans deux variantes :

- 1 Linotype Univers 720 Heavy Condensed
- 2 Linotype Univers 620 Bold Condensed

La police Linotype Univers 420 Condensed peut être également utilisée. Cependant, elle est rarement utilisée pour les affiches de campagne et sert surtout pour les textes plus longs ou les dépliants. Ce style de police permet de gagner en flexibilité, c'est pourquoi elle peut être également utilisée pour les affiches.

# **7.2. Couleurs**

Les couleurs du PLR sont le « bleu PLR », le « cyan » et le « rouge ». Les affiches contenant du texte peuvent être imprimées dans deux couleurs en Pantone, celles contentant des photos en quadrichromie en CMJN. Vous trouverez les informations concernant les couleurs au point numéro 8.

Les titres, les noms des candidats, respectivement la première phrase de la partie texte doivent toujours figurer en bleu PLR.

# **7.3. Différents éléments de conception**

#### **La couleur Cyan**

Cette couleur sert surtout à accentuer les éléments de texte et peut être utilisée différemment. Bien que le titre doit toujours être en bleu PLR (élément statique), on peut choisir quel élément on souhaite colorer en cyan, ex : nom de la section, date etc. Dans les affiches précédentes, était par exemple en cyan l'adresse internet. **Cette couleur de doit pas être dominante dans le texte.** 

## **7.4. Taille de la police**

La taille de la police peut être adaptée en fonction du sujet et n'est soumise à aucune indication.

### **8. Couleurs**

### **8.1. Résolution pour imprimer via des imprimantes bureautiques**

Bleu-RGB: 47 / 96 / 172 Cyan-RGB: 0 / 159 / 217 Rouge-RGB: 255 / 0 / 0

### **8.2. Résolution pour les sites web, newsletters ou le service de presse en ligne**

Bleu-RGB: 7 / 78 / 161 Cyan-RGB: 0 / 160 / 219 Rouge-RGB: 226 / 0 / 26 Bleu-HTML: #074ea1 Cyan-HTML: #00a0db Rouge-HTML: #e2001a

### **8.3. Résolution pour impression professionnelle (Pantone et quadrichromie)**

Bleu-Pantone: 2728 C / U Cyan-Pantone: Pantone Process Cyan C / U Rouge-Pantone: Pantone 185 C / U Bleu-CMYK: 96 / 69 / 0 / 0 Cyan-CMYK: 100 / 0 / 0 / 0 Rouge-CMYK: 0 / 100 / 100 / 0

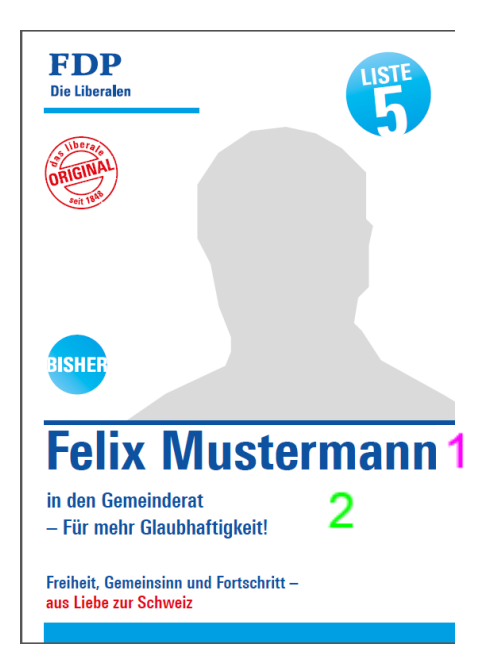

# **9. Slogan**

#### Le slogan du PLR est : **Liberté, Cohésion et Innovation – par amour de la Suisse**

Ce slogan doit figurer sur tous les documents imprimés. Les trois valeurs « Liberté, Cohésion et Innovation » ainsi que le tiret doivent figurer en bleu, l'adjonction « par amour de la Suisse » en rouge. Le slogan doit figurer à la fin et ne comporte jamais de point final. La préposition « par » est toujours en minuscules.

# **9.1. Adaptations régionales**

Le slogan peut être adapté à la région, si l'on remplace le nom « Suisse » par un autre toponyme. Cela est possible pour les cantons, les secteurs ou les localités.

Ex:

- **›** par amour de Fribourg
- **›** par amour de Cologny
- **›** par amour de Château d'Oex

# **10. Autres utilisations**

Les utilisations définies ci-dessus des polices et du logo sont également valables pour d'autres publications telles que les sites internet, les brochures, les annonces etc.

# **11. Web2Print**

Le PLR offre aux sections et partis cantonaux, tout comme aux candidats, une plateforme en ligne pour concevoir facilement les documents déstinés à l'impression. Vous trouverez sur Web2Print de nombreux modèles qui peuvent être modifiés sans avoir besoin de connaissances particulières ou d'un logiciel graphique. Un login gratuit peut être demandé sur [web2print@fdp.ch](mailto:web2print@fdp.ch) (délai d'environ 3 jours ouvrables).

# **12. Modèles**

Vous trouverez les modèles suivants sur la plateforme Web2Print, proposés par le PLR Suisse:

- **›** Flyer A4 une et deux personnes (2 pages)
- **›** Flyer A5 (2 pages)
- **›** Annonces de longueur et largeur variables pour une personne
- **›** Affiches A3, F4, F12 et F200 pour une personne, plus textes
- **›** Affiches F4 ez F200 pour 2 personnes
- **›** Carte postale A5 et A6 (2 pages)
- **›** Cartes de visite

Tous les modèles disponibles sur Web2Print sont téléchargeables en tant que fichichers InDesign.